# **Generalforsamling Helsinge Fjernvarme d. 19/4 2023**

39 fremmødte, her af 29 stemmeberettigede.

Velkommen ved Bestyrelsesformand Jarl Baadsmand

**Punkt 1** Per Frost Jensen BDO. Blev, valgt til dirigent. PFJ. takkede for valget og sikrede sig derefter at generalforsamlingen var lovligt indvarslet, indkaldt og dermed beslutnings dygtig.

Efter gennemgang konstaterede PFJ. at der ikke var nogle indkommende forslag hverken fra forbrugere eller bestyrelsen, så der var ingen beslutninger at tage på aftens møde. Og lagde derefter ordet til JB.

**Punkt 2** Jarl Baadsmand. gennemgik beretningen, med div. Slides, efter beretningen var der lidt spørgsmål.

Tornevej 7 mente at når nu gas snart skal udfases, så skal der findes alternativer, han var sikker på at småt brændbart er en uudtømmelig kilde så et forbrændingsværk måtte være den bedst løsning, JB kunne svare at det ville være meget svært, og i forvejen afleverer vi alt affald til Vest forbrænding. Der i forvejen ikke har nok kapacitet, og derfor er nødsaget til at importere affald fra udlandet, for at få det til at hænge sammen.

Birkedalsvej 1. tilføjede, har arbejdet med forbrænding, og ovenstående ikke har gang på jord.

Tornevej 7 kunne vi sætte vindmøller op? Jarl Baadsmand. det ville kræve en del fra kommunen og de er ikke tilhængere af vindmøller i den nuværende kommunalbestyrelse.

Bregnevej 1. Hvis hverken affald eller vind kan lade sig gøre, hvad gør man så? Jarl Baadsmand, der findes forskellige varmepumpe løsninger, men som omtalt på tidligere generalforsamlinger er der stadig lidt problemer med virkningsgraden om vinteren, der er også tit overproduktion af el, med deraf negative priser på el, og der kommer vores elkedel fint i spil, endelig er der biogas, Jarl Baadsmand. mener vi ligger på ca. 30 % indhold i gassen allerede nu. Der kunne også komme Brint på tale, som brændsel, der er i forsøgsstadiet i øjeblikket, men der skal ikke de store ændringer til før vores motorer kan køre på Brint.

Bryderupvej 15. Vi skal udfase gas og olie senest 2030, er HF i stand til at klare det? JB. Det kommer vi til i investeringsplanen i forhold til udvidelse af områderne i og omkring Helsinge.

**Punkt 3** Kasserer Michael Toft Pagh. gennemgik regnskabet og det sædvanlige revisorforbehold, som nogle har spurgt ind til, når de spørger ind til regnskabet for Helsinge Fjernvarme.

Bryggerengen 12. er kommunerepræsentanten Henrik Hedelund. fuldgyldigt medlem? Michael Toft Pagh. ja og endog en aktiv en af slagsen.

Regnskab blev herefter godkendt.

**Punkt 4** Budget til orientering, Michael Toft Pagh. Sluttede med at henstille til" hvis din nabo ikke har FJV, så prik dem på skulderen" og få dem med. Derefter gik Michael Toft Pagh, Videre med.

Ændringer af rate periode. fra 2024 ændres der til 11 rater, der kørere som den skal fra 2025.

Birkedalsvej 1. flere forbrugere er godt, men synes at den faste afgift er for høj, og ikke sparer venlig, og mener at kan det slå tilbage hvis elprisen er lav? Michael Toft Pagh. jo flere forbrugere jo flere til at betale, hvis elprisen er billig så kører vi på elkedel det der er godt for prisen på FJV. at vi har flere heste at spille på, er Helsinge Fjernvarmes force.

Bryderupvej 15 budgettallet 74 millioner, hvor mange forbruger er med i det tal? MTP. alle 1800 forbrugere Bryggerengen 12 el køb hvordan foregår det? Thomas Haar. vi handler med Centrica.

**Punkt 5** Investeringsplan, Jarl Baadsmand. vi er selvfølgelig meget fokuseret på at lave de rigtige investeringer, vi har købt en grund på ridebanevej? hvor der er tiltænkt en elkedel og en akkumulerings tank, som udover at forsyne troldebakkerne, også kan bruges som buffer til solvarme, vi regner også med at udvide mod fugle kvarteret da vi allerede er på vej i den retning.

Engerødvej 41. har hørt at vi ikke har kapacitet til at udvide ledningsnettet, Jarl Baadsmand. lige nu er der ingen udfordringer, men vi er bevidste om at følge op. Engerødvej 41. kunne Hillerøds udvidelser få FJV. til Annisse? Jarl Baadsmand. ja det er der planer om det, men det er noget der er længere udsigter til.

Tornevej 7 synes det er interessant med Hillerød.

Punkt 6 Forslag fra bestyrelse. Ingen

Punkt 7 indkommende forslag. Ingen

Punkt 8 Valg af 3 bestyrelsesmedlemmer. Alle valgt. Med klap

Punkt 9 Valg af 2 suppleanter. Alle valgt. Med klap

Punkt 10 Valg af revisor. BDO valgt. Med klap

Punkt 11 evt.

Tornevej 7.synes det er irriterende at alle generalforsamlinger ligger i april, det er ikke noget der er op til denne forsamling at afgøre

Bryderupvej 15. Der var forhandling med Hillerød for mange år siden, hvor det ikke var rentabelt, hvordan ser det ud i dag? Jarl Baadsmand. varmetabet er lavere i dag så det kunne godt være interessant i dag. Michael Toft Pagh. Tilføjede, så det kunne blive en mulighed senere.

Ahorn vænget 9 L. var til møde i Annisse, og mener vi skal passe på med at hører for meget efter rådgiver.

Bestyrelsen består herefter af følgende medlemmer: Jarl Baadsmand, Søren Larsen, Michael Toft Pagh, Bo Harhorn, Bo Moltved Christiansen, Henrik Hedelund (Kommunerepræsentant) – Jette Sjønnemann (Suppleant) og Lars Jensen (Suppleant).

Dirigent Per Frost Jensen. lukkede forsamlingen, og takkede for god ro og orden.

Bestyrelsesformand Jarl Baadsmand. sagde tak for i aften.

| Bo Harhorn. Referent | Per Frost Jensen. Dirigent til generalforsamlingen |  |
|----------------------|----------------------------------------------------|--|

# Verifikation

Transaktion 09222115557492380482

### Dokument

# Generalforsamling Helsinge Fjernvarme 19042023 [2816]

Hoveddokument

2 sider

Påbegyndt 2023-05-09 09:25:50 CEST (+0200) af

BetterBoard E-sign Service (BES)

Færdiggjort 2023-05-17 19:01:52 CEST (+0200)

# Initiativtager

### BetterBoard E-sign Service (BES)

BetterBoard ApS esign@betterboard.dk +4553540148

## Signerende parter

#### Jarl Baadsmand (JB)

formand@helsingefjernvarme.dk +4520988892

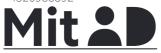

The name returned by MitID was "Jarl Baadsmand" Signeret 2023-05-10 18:22:16 CEST (+0200)

#### Søren Larsen (SL)

soren2303@hotmail.com +4561243314

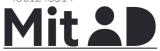

The name returned by MitID was "Søren Larsen" Signeret 2023-05-11 06:58:37 CEST (+0200)

#### Bo Moltved Christiansen (BMC)

bo@moltved.dk +4520692719

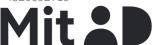

The name returned by MitID was "Bo Moltved Christiansen"

Signeret 2023-05-17 19:01:52 CEST (+0200)

## Michael Toft Pagh (MTP)

kasserer@helsingefjernvarme.dk +4525555960

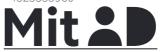

The name returned by MitID was "Michael Toft Pagh" Signeret 2023-05-16 20:28:18 CEST (+0200)

#### Bo Harhorn (BH)

harhorn@yahoo.dk +4522553903

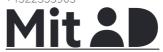

The name returned by MitID was "Bo Harhorn" Signeret 2023-05-10 07:47:52 CEST (+0200)

### Henrik Bo Hedelund (HBH)

hhe@outlook.dk +4550713939

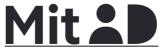

The name returned by MitID was "Henrik Bo Hedelund" Signeret 2023-05-16 20:05:51 CEST (+0200)

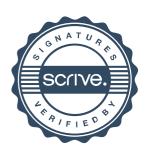

# Verifikation

Transaktion 09222115557492380482

Denne verificering blev udstedt af Scrive. Information med kursiv er sikkert verificeret af Scrive. For mere information/bevismateriale om dette dokument se de skjulte vedhæftede filer. Brug en PDF-læser såsom Adobe Reader, der kan vise skjulte vedhæftede filer, for at se vedhæftede filer. Vær opmærksom på, at hvis dokumentet udskrives, kan integriteten af en sådan udskrevet kopi ikke verificeres i henhold til nedenstående, og at en grundlæggende udskrift vil mangle indholdet af de skjulte vedhæftede filer. Den digitale signatur (elektronisk segl) sikrer, at integriteten af dette dokument, inklusive de skjulte vedhæftede filer, kan bevises matematisk og uafhængigt af Scrive. For at gøre det mere bekvemmeligt leverer Scrive også en service, der giver dig mulighed for automatisk at verificere dokumentets integritet på: https://scrive.com/verify

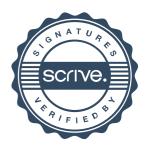